## Bugs & Wish list

Upon select text and click toolbar plugin, CodeMirror activates itself and instead of insert at cursor, we get insert at top | Tiki Wiki CMS Groupware :: Development

## [Upon select text and click toolbar plugin,](https://dev.tiki.org/item5151-Upon-select-text-and-click-toolbar-plugin-CodeMirror-activates-itself-and-instead-of-insert-at-cursor-we-get-insert-at-top) [CodeMirror activates itself and instead of](https://dev.tiki.org/item5151-Upon-select-text-and-click-toolbar-plugin-CodeMirror-activates-itself-and-instead-of-insert-at-cursor-we-get-insert-at-top) [insert at cursor, we get insert at top](https://dev.tiki.org/item5151-Upon-select-text-and-click-toolbar-plugin-CodeMirror-activates-itself-and-instead-of-insert-at-cursor-we-get-insert-at-top)

**Status** 

● Open

Subject

Upon select text and click toolbar plugin, CodeMirror activates itself and instead of insert at cursor, we get insert at top

Version

12.x

12.x Regression

13.x

13.x Regression

Category

- Dogfood on a \*.tiki.org site
- Regression
- Conflict of two features (each works well independently)

Feature

Syntax highlighter (Codemirror)

Resolution status

New

Submitted by Marc Laporte

Lastmod by Marc Laporte

Rating

★★11★★★★11★★★★11★★★★11★★★★11★★ (0) @

Description

5 Priority 50 Demonstrate Bug (Tiki 19+) Please demonstrate your bug on show2.tikiwiki.org Version: trunk ▼ [Create show2.tikiwiki.org instance](#page--1-0) Ticket ID 5151 Created Saturday 22 February, 2014 20:58:43 GMT-0000 by Marc Laporte LastModif Tuesday 29 July, 2014 19:30:15 GMT-0000

## **Comments**

Importance 10 high

Easy to solve?

## Attachments

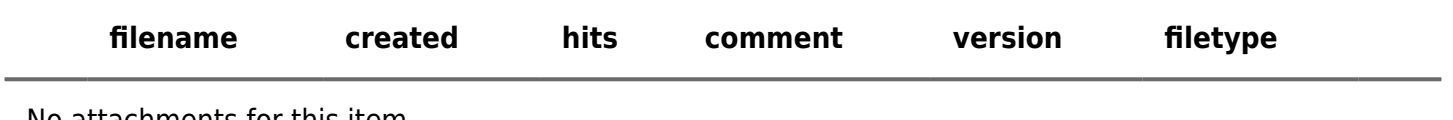

No attachments for this item

[https://dev.tiki.org/item5151-Upon-select-text-and-click-toolbar-plugin-CodeMirror-activates-itself-and-inste](https://dev.tiki.org/item5151-Upon-select-text-and-click-toolbar-plugin-CodeMirror-activates-itself-and-instead-of-insert-at-cursor-we-get-insert-at-top) [ad-of-insert-at-cursor-we-get-insert-at-top](https://dev.tiki.org/item5151-Upon-select-text-and-click-toolbar-plugin-CodeMirror-activates-itself-and-instead-of-insert-at-cursor-we-get-insert-at-top)